# **Methplotter: a python package for the visualization of DNA methylation data**

Karisa Ke<sup>1</sup>, Zhenhui Zhong<sup>2</sup>, Steve Jacobsen<sup>2</sup>

<sup>1</sup> BIG Summer Program, Institute for Quantitative and Computational Biosciences, UCLA <sup>2</sup> Jacobsen Lab, Department of Molecular, Cell, and Developmental Biology, UCLA

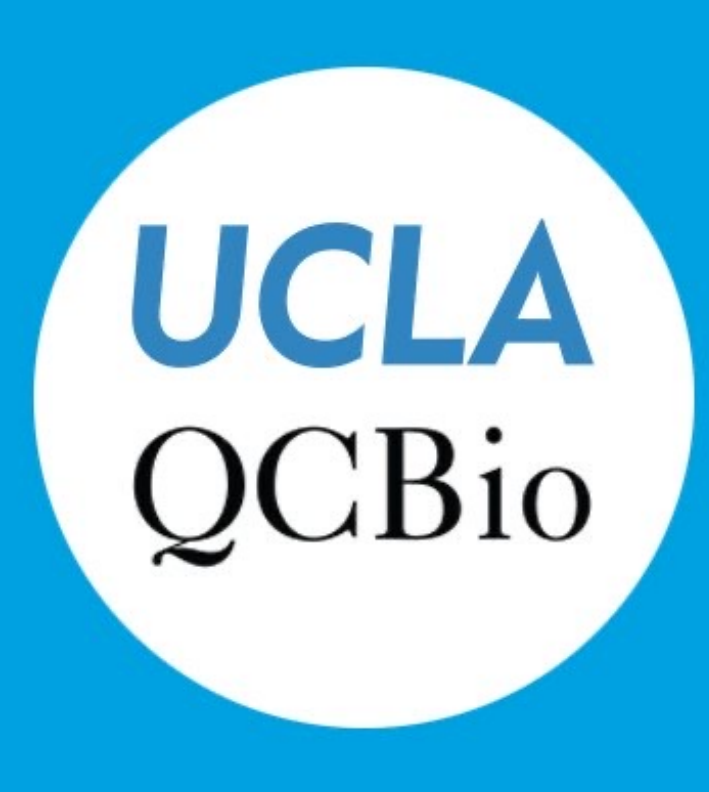

### Abstract Results

UCLA

DNA methylation is an inheritable epigenetic mark that locks genes or transposable elements (TE) in the "off position" , which serves as an important component in various cellular processes such as genomic imprinting, embryonic development, differentiation, and maintenance of cellular identity through the epigenetic

2. Receive BED file. Using WGBS methylation report and BED file as inputs to generate a plot showing the average methylation level over the gene/TE  $\pm$  1kb.

regulation of gene expression. High-throughput sequencing is widely used to profile genome-wide DNA methylation in a single-base resolution. Here, using the Python, we build a package, methplotter, for the visualization of high-throughput DNA methylation data. Functions of methplotter include converting methylation report from different methylation pipelines into a consistent DNA methylation format, generating wiggle report, graphing methylation data on a bar plot, line plot, and box plot over chromosomes, genes, TEs, or specific regions. In summary, our work provides a new tool for the downstream visualization of DNA methylation data.

1 Some common methylation data report formats include Bismark, Bsbolt, Bsseeker, and WGBS format. In this project, we used WGBS format consistently for the later steps. So, when given a methylation data report with a format other than WGBS, the first thing we need to do is to convert it into WGBS format. Here we wrote a

> 1. As Methplotter was a newly developed package, we need to find more users to test this package. With more people using it, we could find potential bugs

Methplotter python package contains functions that are commonly used in analyzing DNA methylation data. The basic steps to use this package is as follows:

1. Receive methylation report. If the report format is not in WGBS format, use the converter function to convert it into WGBS methylation report.

> 2. Statistics is also important in the biology. Basic statistical concepts help biologists correctly prepare experiments, verify conclusions and properly interpret results. We could seek for people specialized in statistics and incorporate some functions involving the statistics into our package, such as calling DMR/DMC.

3. Using WGBS methylation report as the input to generate a line plot and a bar plot showing the whole genome methylation level and trend of each chromosome.

4. Using WGBS methylation report as the input to generate a box plot showing the average methylation level over the gene.

2 The visualization of the whole genome methylation data is important. In our second script, the final goal we want to achieve is to generate graphs that show the whole genome methylation. Here we have a bar plot and a line plot. The bar plot shows the average methylation level of each chromosome, and the line plot contains panels that shows the methylation level trend of each chromosome.

4 To have a better visualization of DNA methylation data, we also designed to generate a box plot for the average methylation level over the genes.

script that is used to convert other methylation data report formats into WGBS format.

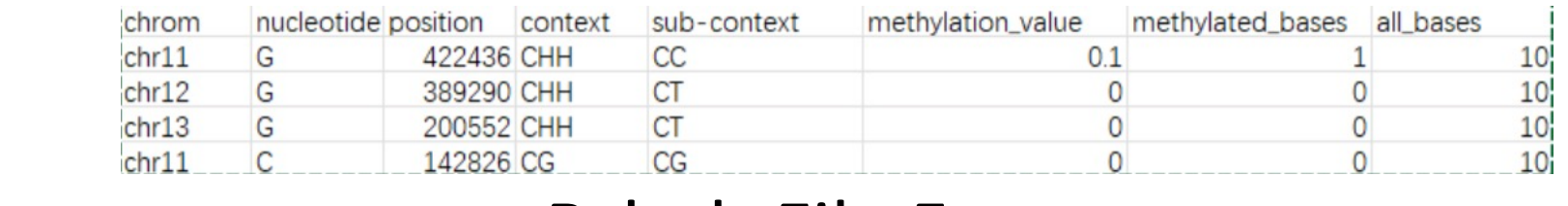

#### Bsbolt File Format

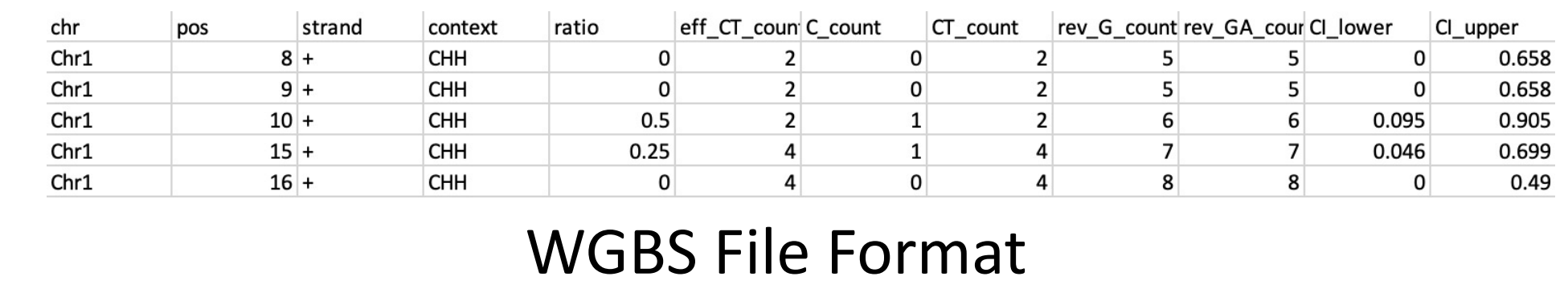

that we didn't encounter during the development process.

3. Our current version package is used to generate downstream plots from the methylation reports and BED files that are already prepared by others. In the future, we could develop scripts that can also achieve the goal of mapping and counting, such as mC total

## **Introduction**

### **Future Directions**

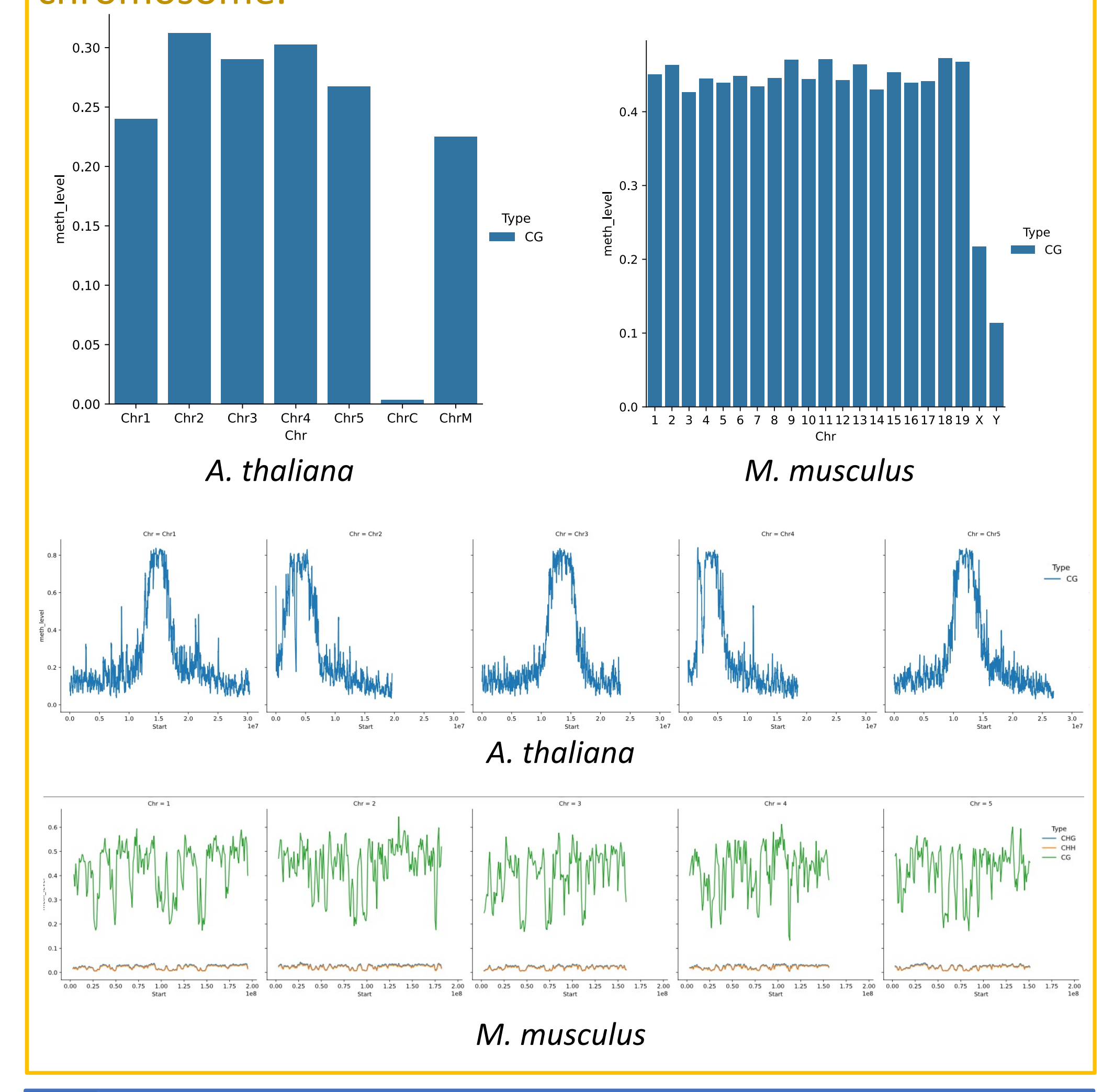

Going down to a smaller scale, we want to see the 3

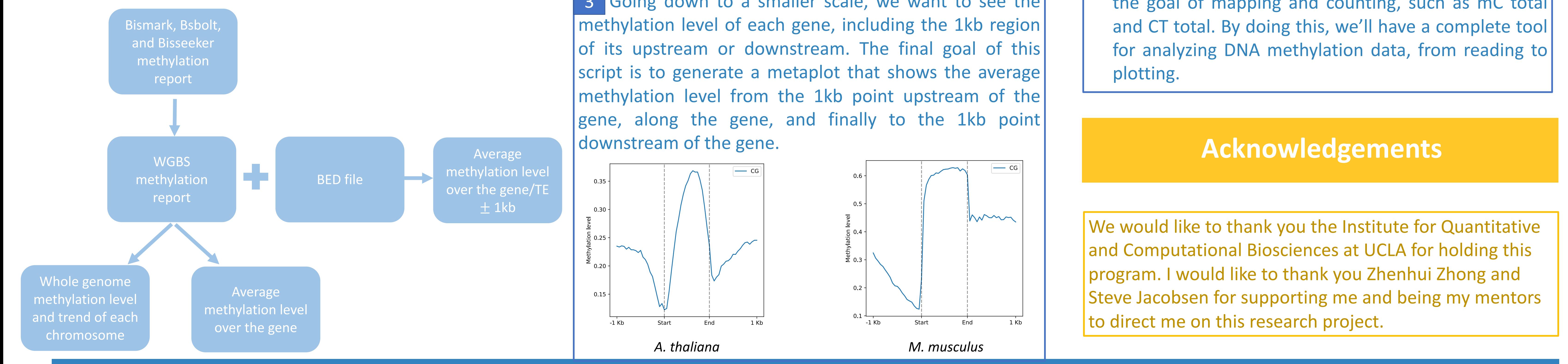

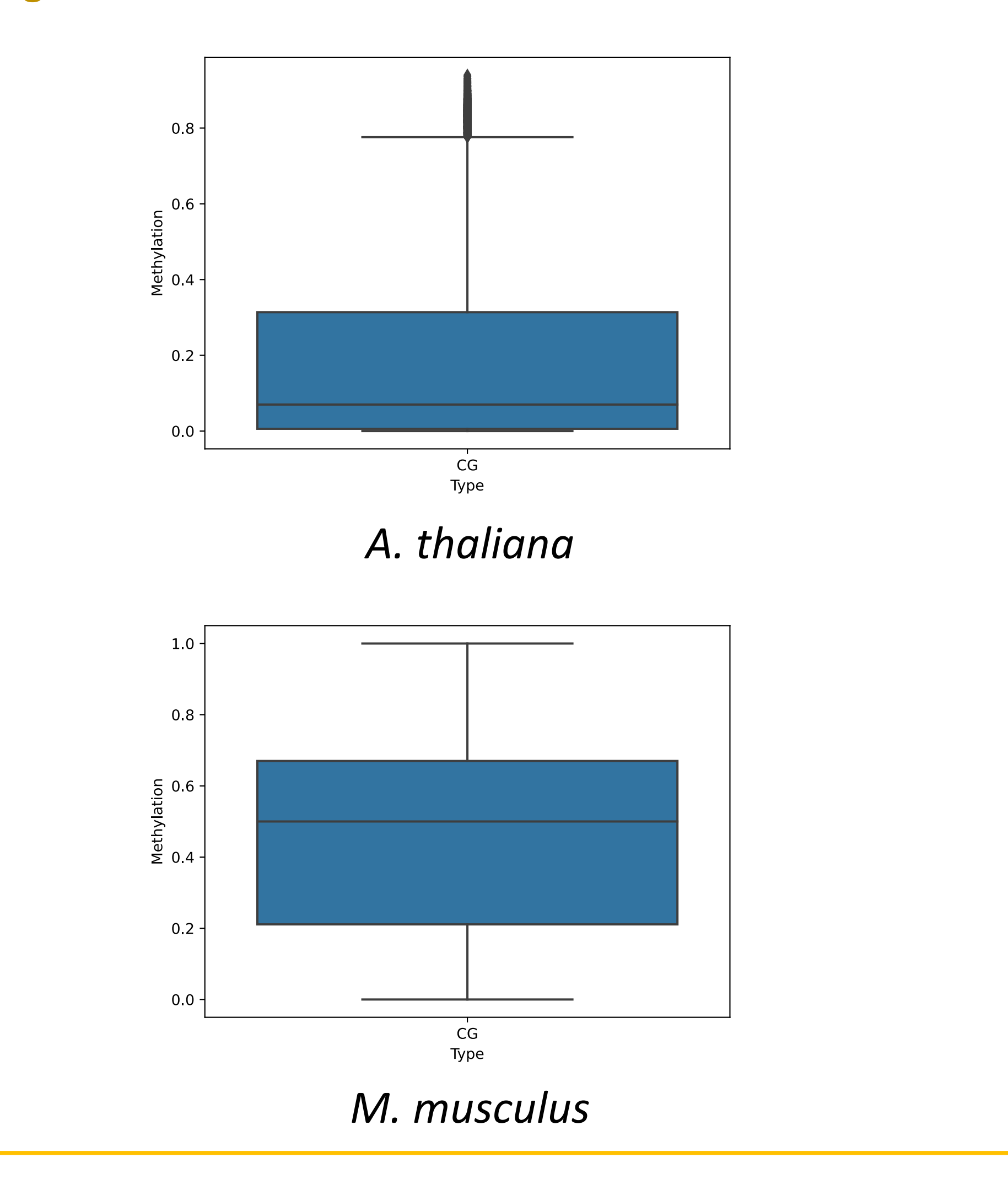